# Metody numeryczne

Wykład nr 6

# Różniczkowanie

dr hab. Piotr Fronczak

# Różniczkowanie numeryczne

Wzory różniczkowania numerycznego znajdują zastosowanie wtedy, gdy trzeba wyznaczyć pochodne odpowiedniego rzędu funkcji *f(x)*, która określona jest tablicą lub ma skomplikowaną postać analityczną.

Dwa podstawowe sposoby różniczkowania numerycznego:

- **1. Metoda różnic skończonych** metoda polegająca na przybliżeniu pochodnej funkcji poprzez skończone różnice, w zdyskretyzowanej przestrzeni. Można ją wyprowadzić wprost z ilorazu różnicowego, bądź z rozwinięcia w szereg Taylora.
- **2. Różniczkowanie funkcji aproksymującej** aproksymujemy punkty wyrażeniem, które może być łatwo różniczkowalne, np. wielomianem, funkcją wykładniczą, itp.

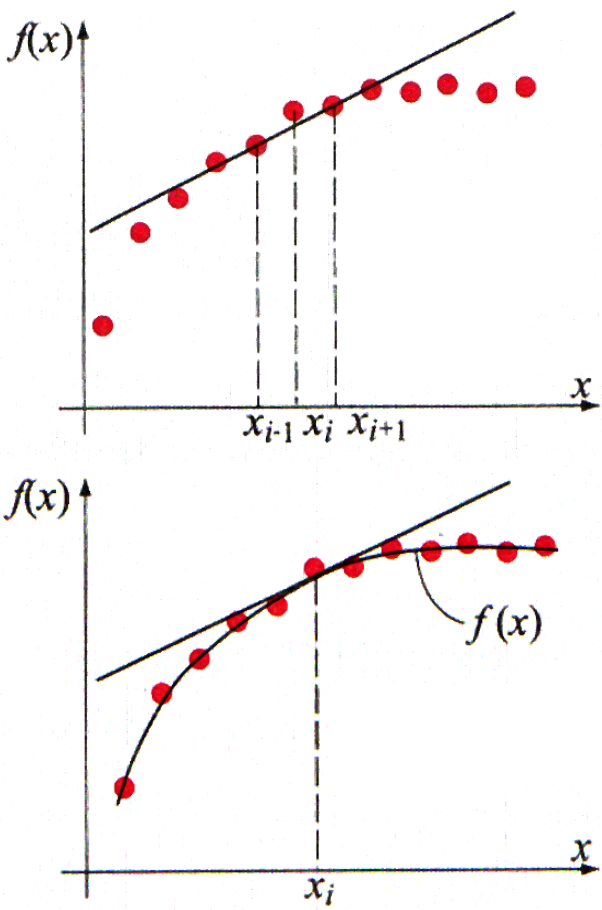

# Różniczkowanie numeryczne

Wzory różniczkowania numerycznego znajdują zastosowanie wtedy, gdy trzeba wyznaczyć pochodne odpowiedniego rzędu funkcji *f(x)*, która określona jest tablicą lub ma skomplikowaną postać analityczną.

Dwa podstawowe sposoby różniczkowania numerycznego:

- **1. Metoda różnic skończonych** metoda polegająca na przybliżeniu pochodnej funkcji poprzez skończone różnice, w zdyskretyzowanej przestrzeni. Można ją wyprowadzić wprost z ilorazu różnicowego, bądź z rozwinięcia w szereg Taylora.
- **2. Różniczkowanie funkcji aproksymującej** aproksymujemy punkty wyrażeniem, które może być łatwo różniczkowalne, np. wielomianem, funkcją wykładniczą, itp.

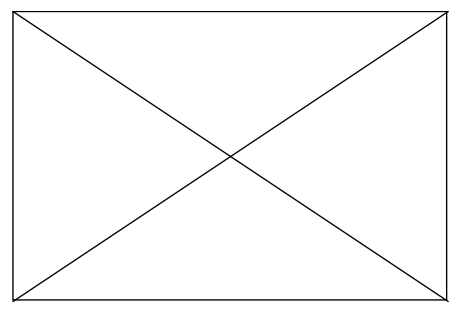

W przypadku silnie zaszumionych danych różniczkowanie metodą różnic skończonych może dać fatalny efekt.

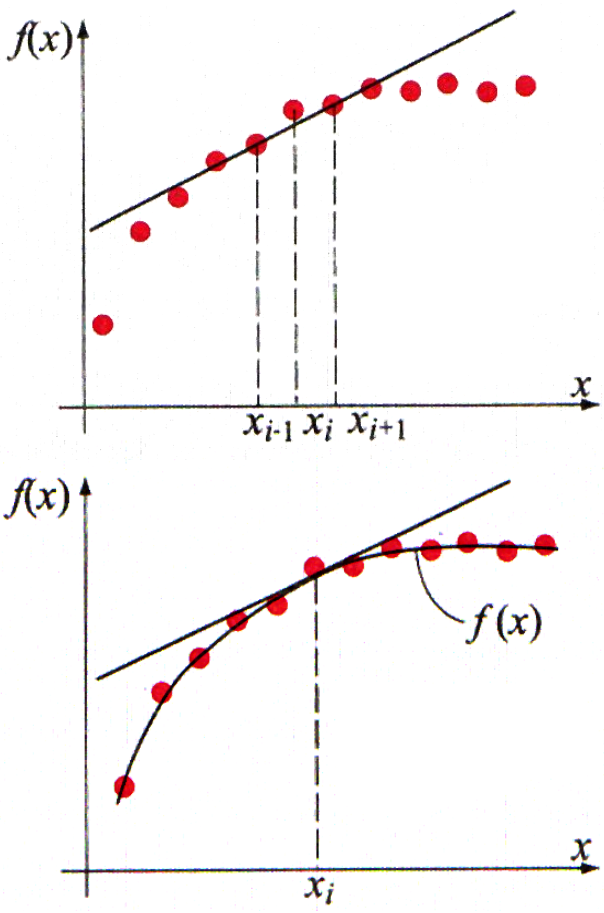

#### **Wyprowadzenie metody różnic skończonych ze wzoru Taylora**

Rozwinięcie funkcji analitycznej *f(x)* w otoczeniu punktu x w szereg Taylora można wyrazić w postaci

$$
f(x+h) = f(x) + \frac{h}{1!} f^{(1)}(x) + \frac{h^2}{2!} f^{(2)}(x) + \dots = \sum_{k=0}^{\infty} \frac{h^k}{k!} f^{(k)}(x)
$$

Zdefiniujemy operator różniczkowania

$$
Df(x) = f^{(1)}(x)
$$
  

$$
Dk f(x) = D(Dk-1 f(x)) = f(k)(x)
$$

Zatem

$$
f(x+h) = (1 + \frac{hD}{1!} + \frac{h^2 D^2}{2!} + \cdots) f(x) = e^{hD} f(x)
$$

Zdefiniujmy operatory różnicy zwykłej  $\Delta$ , i wstecznej  $\nabla$ :

Czyli  $A f(x) = f(x+h) - f(x)$   $\nabla f(x) = f(x) - f(x-h)$ 

$$
f(x+h) = (1+\Delta)f(x)
$$

Z porównania zależności uzyskujemy wzór na równość operatorów

$$
(1+\Delta) = e^{hD}
$$

$$
(1+\Delta)=e^{hD}
$$

Logarytmując obustronnie otrzymamy

$$
hD = \ln(1 + \Delta)
$$

$$
D = \frac{1}{h}\ln(1 + \Delta)
$$

Podnosząc obustronnie do potęgi *k*-tej, uzyskamy

$$
D^{k} = \frac{1}{h^{k}} \left[ \ln(1+\Delta) \right]^{k}
$$
  
 Poniewaz  $\ln(1+\Delta) = \Delta - \frac{\Delta^{2}}{2} + \frac{\Delta^{3}}{3} - \frac{\Delta^{4}}{4} + \cdots$   

$$
D^{k} = \frac{1}{h^{k}} \left( \Delta - \frac{\Delta^{2}}{2} + \frac{\Delta^{3}}{3} - \frac{\Delta^{4}}{4} + \cdots \right)^{k}
$$

$$
D^{k} = \frac{1}{h^{k}} (\Delta - \frac{\Delta^{2}}{2} + \frac{\Delta^{3}}{3} - \frac{\Delta^{4}}{4} + \cdots)^{k}
$$

Możemy zatem wyprowadzić wzory na dowolne pochodne funkcji *f(x)* wyrażone za pomocą różnic zwykłych:

$$
k = 1
$$
  

$$
f^{(1)}(x) = \frac{1}{h} \Big[ \Delta f(x) - \frac{1}{2} \Delta^2 f(x) + \frac{1}{3} \Delta^3 f(x) - \frac{1}{4} \Delta^4 f(x) + \cdots \Big]
$$

 $k = 2$ 

$$
f^{(2)}(x) = \frac{1}{h^2} \Big[ \Delta^2 f(x) - \Delta^3 f(x) + \frac{11}{12} \Delta^4 f(x) - \frac{10}{12} \Delta^5 f(x) + \cdots \Big]
$$
  
k = 3

$$
f^{(3)}(x) = \frac{1}{h^3} \Big[ \Delta^3 f(x) - \frac{3}{2} \Delta^4 f(x) + \frac{7}{4} \Delta^5 f(x) - \frac{45}{24} \Delta^6 f(x) + \cdots \Big]
$$

Sprawdź, że

$$
f'(x_i) = \frac{f(x_{i+1}) - f(x_i)}{h}
$$
  
\n
$$
f'(x_i) = \frac{-3f(x_i) + 4f(x_{i+1}) - f(x_{i+2})}{2h}
$$
  
\n
$$
f''(x_i) = \frac{f(x_i) - 2f(x_{i+1}) + f(x_{i+2})}{h^2}
$$
  
\n
$$
f''(x_i) = \frac{2f(x_i) - 5f(x_{i+1}) + 4f(x_{i+2}) - 3f(x_{i+3})}{h^2}
$$

Zróbmy to samo za pomocą różnic wstecznych. Zauważmy, że

$$
(1 - \nabla)(1 + \Delta) f(x) = (1 - \nabla) f(x + h) = f(x + h) - \nabla f(x + h)
$$
  
=  $f(x + h) - [f(x + h) - f(x)] = f(x)$ 

Zatem

$$
(1+\Delta)=(1-\nabla)^{-1}
$$

Wstawiając powyższy wzór do wzoru  $\left\| D^k \right\| = \frac{1}{\epsilon} \left[ \ln(1 + \Delta) \right]^k$  otrzymujemy *k k h*  $D^k = \frac{1}{\lambda k} \left| \ln(1 + \Delta) \right|$ 1  $=\frac{1}{\lambda k}\ln(1+\Delta$ 

$$
D^{k} = \frac{1}{h^{k}} \Big[ \ln(1-\nabla)^{-1} \Big]^{k} = \frac{1}{h^{k}} \Big[ -\ln(1-\nabla) \Big]^{k}
$$

Ponieważ

$$
\ln(1-\nabla) = -\left(\nabla + \frac{\nabla^2}{2} + \frac{\nabla^3}{3} + \frac{\nabla^4}{4} + \cdots\right)
$$

$$
D^{k} = \frac{1}{h^{k}} \left( \nabla + \frac{\nabla^{2}}{2} + \frac{\nabla^{3}}{3} + \frac{\nabla^{4}}{4} + \cdots \right)^{k}
$$

$$
D^{k} = \frac{1}{h^{k}} \left( \nabla + \frac{\nabla^{2}}{2} + \frac{\nabla^{3}}{3} + \frac{\nabla^{4}}{4} + \cdots \right)^{k}
$$

Możemy zatem wyprowadzić wzory na dowolne pochodne funkcji *f(x)* wyrażone za pomocą różnic wstecznych:

k = 1  
\n
$$
f^{(1)}(x) = \frac{1}{h} \Big[ \nabla f(x) + \frac{1}{2} \nabla^2 f(x) + \frac{1}{3} \nabla^3 f(x) + \cdots \Big]
$$
\nk = 2  
\n
$$
f^{(2)}(x) = \frac{1}{h^2} \Big[ \nabla^2 f(x) + \nabla^3 f(x) + \frac{11}{12} \nabla^4 f(x) + \cdots \Big]
$$

 $k = 3$ 

$$
f^{(3)}(x) = \frac{1}{h^3} \Big[ \nabla^3 f(x) + \frac{3}{2} \nabla^4 f(x) + \frac{7}{4} \nabla^5 f(x) + \frac{34}{24} \nabla^6 f(x) \cdots \Big]
$$

#### **Różnice centralne**

Wyprowadzone wcześniej wzory różniczkowania numerycznego funkcji *f(x)* w punkcie *x = x0* mają tę wadę, że wykorzystuje się w nich jedynie wartości funkcji *f(x)* dla argumentów leżących z jednej strony *x<sup>0</sup>* . Wady tej nie posiadają wzory wykorzystujące wartości funkcji *f(x)* po prawej i po lewej stronie punktu *x = x0 .* Są to wzory symetryczne, oparte na różnicach centralnych.

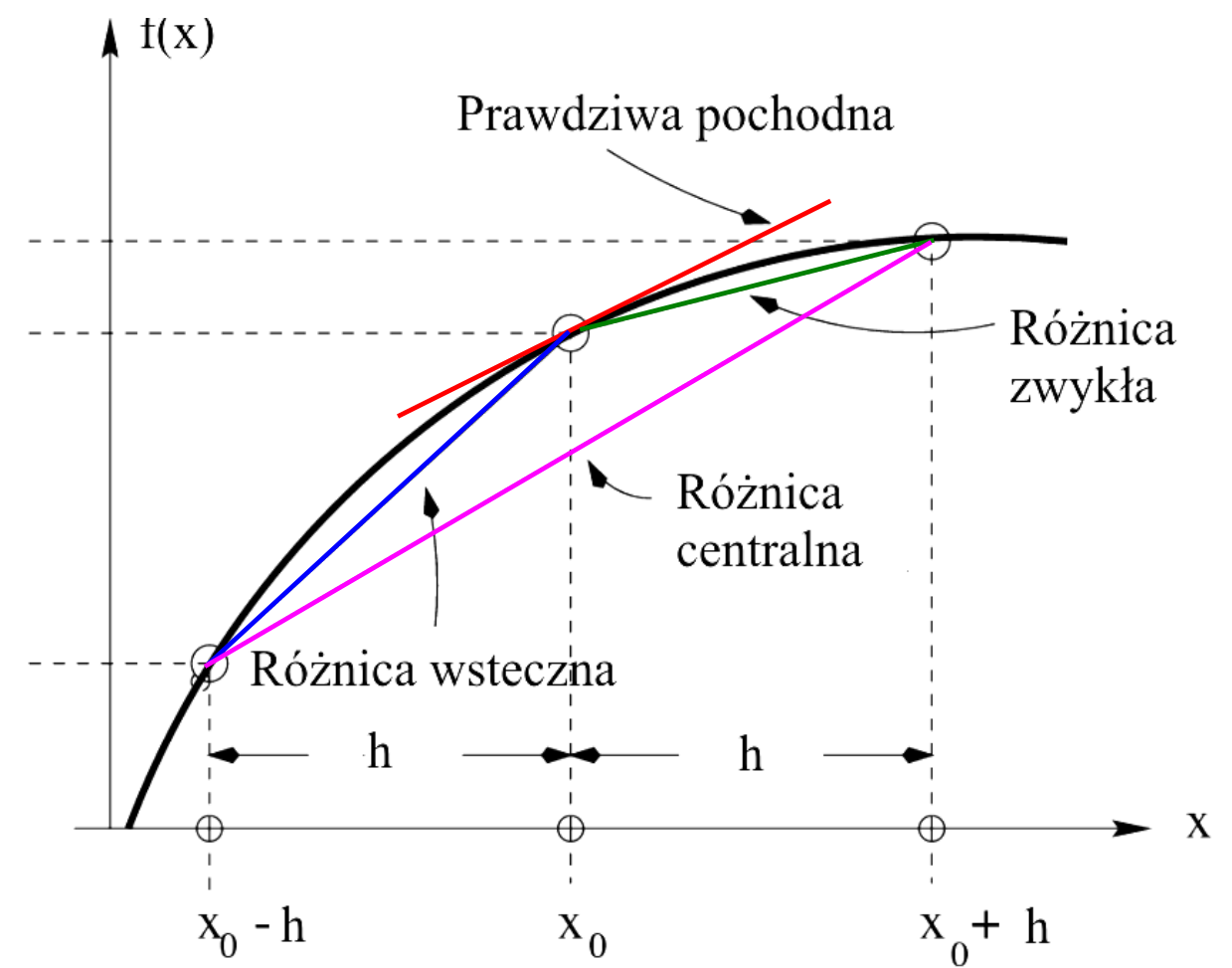

$$
f\left(x + \frac{h}{2}\right) = (1 + \frac{h}{2}\frac{D}{1!} + \left(\frac{h}{2}\right)^2 \frac{D^2}{2!} + \cdots) f(x) = e^{\frac{h}{2}D} f(x)
$$
  

$$
f\left(x - \frac{h}{2}\right) = (1 - \frac{h}{2}\frac{D}{1!} + \left(\frac{h}{2}\right)^2 \frac{D^2}{2!} + \cdots) f(x) = e^{\frac{h}{2}D} f(x)
$$

Zdefiniujmy operator różnicy centralnej

$$
\delta f(x) = f(x + \frac{h}{2}) - f(x - \frac{h}{2})
$$

Zatem

$$
\delta f(x) = \left[ e^{\frac{h}{2}D} - e^{-\frac{h}{2}D} \right] f(x)
$$

$$
\delta = e^{\frac{h}{2}D} - e^{-\frac{h}{2}D} = 2\sinh(\frac{h}{2}D)
$$

$$
\operatorname{arcsinh}(\frac{\delta}{2}) = \frac{h}{2}D
$$

$$
D = \frac{2}{h}\operatorname{arcsinh}(\frac{\delta}{2})
$$

Rozwijając w szereg Taylora:

$$
D = \frac{2}{h} \left[ \frac{\delta}{2} - \frac{1}{2} \frac{1}{3} \left( \frac{\delta}{2} \right)^3 + \frac{1 \cdot 3}{2 \cdot 4} \frac{1}{5} \left( \frac{\delta}{2} \right)^5 - \frac{1 \cdot 3 \cdot 5}{2 \cdot 4 \cdot 6} \frac{1}{7} \left( \frac{\delta}{2} \right)^7 + \dots \right]
$$

$$
D \approx \frac{2}{h} \left[ \frac{\delta}{2} \right] = \frac{\delta}{h}
$$

$$
Df(x) = \frac{f(x + \frac{h}{2}) - f(x - \frac{h}{2})}{h}
$$

$$
D^{2} f(x) = D \left[ \frac{f(x + \frac{h}{2}) - f(x - \frac{h}{2})}{h} \right] = \frac{1}{h} \left( Df(x + \frac{h}{2}) - Df(x - \frac{h}{2}) \right)
$$

$$
= \frac{1}{h} \left( \frac{f(x + h) - f(x)}{h} - \frac{f(x) - f(x - h)}{h} \right) = \frac{f(x + h) - 2f(x) + f(x - h)}{h^{2}}
$$

$$
hD = 2\arcsinh\frac{\delta}{2} = \delta - \frac{\delta^3}{24} + \frac{3\delta^5}{640} - \frac{5\delta^7}{7168} + \frac{35\delta^9}{294,912} - \frac{63\delta^{11}}{2,883,584} + \cdots
$$
  

$$
(hD)^2 = \delta^2 - \frac{\delta^4}{12} + \frac{\delta^6}{90} - \frac{\delta^8}{560} + \frac{\delta^{10}}{3150} - \frac{\delta^{12}}{16,632} + \cdots
$$
  

$$
\delta f(x) = f(x + \frac{1}{2}h) - f(x - \frac{1}{2}h)
$$
  

$$
\mu f(x) = \frac{1}{2}(f(x + \frac{1}{2}h) + f(x - \frac{1}{2}h))
$$
  

$$
\mu^2 = 1 + \frac{1}{4}\delta^2 \qquad \mu = \sqrt{1 + \delta^2/4}
$$
  

$$
1 = \mu\left(1 + \frac{1}{4}\delta^2\right)^{-1/2} = \mu\left(1 - \frac{\delta^2}{8} + \frac{3\delta^4}{128} - \frac{5\delta^6}{1,024} + \frac{35\delta^8}{32,768} + \cdots\right)
$$
  

$$
hD = \left(1 - \frac{\delta^2}{6} + \frac{\delta^4}{30} - \frac{\delta^6}{140} + \frac{\delta^8}{630} - \cdots\right)\mu\delta
$$

# Oszacowanie błędów

$$
f(x+h) = f(x) + \sum_{k} \frac{h^k}{k!} f^{(k)}(x)
$$

W szczególności:

$$
f(x+h) = f(x) + hf^{(1)}(x) + O(h^2) + O(h^3)
$$
 (1)  

$$
f(x-h) = f(x) - hf^{(1)}(x) + O(h^2) - O(h^3)
$$
 (2)

z 
$$
r\acute{o}wn
$$
. (1)  $\rightarrow f^{(1)}(x) = \frac{f(x+h)-f(x)}{h} + O(h) + O(h^2)$ 

z *równ.* (2) 
$$
\rightarrow
$$
 f<sup>(1)</sup>(x) =  $\frac{f(x) - f(x-h)}{h} + O(h) - O(h^2)$ 

z *równ.* (1) – (2) 
$$
\rightarrow
$$
 f(x+h) – f(x – h) = 2hf<sup>(1)</sup>(x) + O(h<sup>3</sup>)

$$
f^{(1)}(x) = \frac{f(x+h) - f(x-h)}{2h} + O(h^2)
$$

## Podsumowanie

#### Pierwsze pochodne

Dwupunktowe różnice zwykłe

Trzypunktowe różnice zwykłe

Dwupunktowe różnice wsteczne

Trzypunktowe różnice wsteczne

Dwupunktowe różnice centralne

Czteropunktowe różnice centralne

$$
f'(x_i) = \frac{f(x_{i+1}) - f(x_i)}{h}
$$
  
\n
$$
f'(x_i) = \frac{-3f(x_i) + 4f(x_{i+1}) - f(x_{i+2})}{2h}
$$
  
\n
$$
f'(x_i) = \frac{f(x_i) - f(x_{i-1})}{h}
$$
  
\n
$$
f'(x_i) = \frac{f(x_{i-2}) - 4f(x_{i-1}) + f(x_i)}{2h}
$$
  
\n
$$
f'(x_i) = \frac{f(x_{i+1}) - f(x_{i-1})}{2h}
$$
  
\n
$$
O(h^2)
$$
  
\n
$$
O(h^2)
$$

$$
f'(x_i) = \frac{f(x_{i-2}) - 8f(x_{i-1}) + 8f(x_{i+1}) - f(x_{i+2})}{12h}
$$
  $O(h^4)$ 

#### Drugie pochodne

Trzypunktowe różnice zwykłe

$$
f''(x_i) = \frac{f(x_i) - 2f(x_{i+1}) + f(x_{i+2})}{h^2}
$$
 **O(h)**

$$
f''(x_i) = \frac{f(x_{i-2}) - 2f(x_{i-1}) + f(x_i)}{h^2}
$$
 **O(h)**

$$
f''(x_i) = \frac{f(x_{i-1}) - 2f(x_i) + f(x_{i+1})}{h^2}
$$
  $O(h^2)$ 

Pięciopunktowe różnice centralne  $f''(x_i) =$ 

Trzypunktowe różnice wsteczne

Trzypunktowe różnice centralne

2 2)  $\top$ 10J ( $\lambda_{i-1}$ )  $\top$  30J ( $\lambda_i$ )  $\top$ 10J ( $\lambda_{i+1}$ )  $\top$  J ( $\lambda_{i+2}$ 12  $(x_{i-2})+16 f(x_{i-1})-30 f(x_i)+16 f(x_{i+1})-f(x_{i+2})$  $''(x_i)$ *h*  $f(x_{i-2})+16f(x_{i-1})-30f(x_i)+16f(x_{i+1})-f(x_i)$  $f''(x_i) = \frac{-\int (x_{i-2}) + 10 \int (x_{i-1}) - 30 \int (x_i) + 10 \int (x_{i+1}) - \int (x_i)}{400}$ *i*  $-f(x_{i-2})+16f(x_{i-1})-30f(x_i)+16f(x_{i+1})-f(x_{i+1})$  $(h^4)$ 4 *O h*

### Różniczkowanie za pomocą wielomianów Lagrange'a

Zapiszmy wielomian przechodzący przez trzy punkty  $(x_i, y_i)$ ,  $(x_{i+1}, y_{i+1})$ ,  $(x_{i+2}, y_{i+2})$ 

$$
f(x) = \frac{(x - x_{i+1})(x - x_{i+2})}{(x_i - x_{i+1})(x_i - x_{i+2})} y_i + \frac{(x - x_i)(x - x_{i+2})}{(x_{i+1} - x_i)(x_{i+1} - x_{i+2})} y_{i+1} + \frac{(x - x_i)(x - x_{i+1})}{(x_{i+2} - x_i)(x_{i+2} - x_{i+1})} y_{i+2}
$$

Różniczkując

$$
f'(x) = \frac{2x - x_{i+1} - x_{i+2}}{(x_i - x_{i+1})(x_i - x_{i+2})} y_i + \frac{2x - x_i - x_{i+2}}{(x_{i+1} - x_i)(x_{i+1} - x_{i+2})} y_{i+1} + \frac{2x - x_i - x_{i+1}}{(x_{i+2} - x_i)(x_{i+2} - x_{i+1})} y_{i+2}
$$

Podstawmy  $x = x_{i+1}$ 

$$
f'(x_{i+1}) = \frac{x_{i+1} - x_{i+2}}{(x_i - x_{i+1})(x_i - x_{i+2})} y_i + \frac{2x_{i+1} - x_i - x_{i+2}}{(x_{i+1} - x_i)(x_{i+1} - x_{i+2})} y_{i+1} + \frac{x_{i+1} - x_i}{(x_{i+2} - x_i)(x_{i+2} - x_{i+1})} y_{i+2}
$$

$$
f'(x_{i+1}) = \frac{x_{i+1} - x_{i+2}}{(x_i - x_{i+1})(x_i - x_{i+2})} y_i + \frac{2x_{i+1} - x_i - x_{i+2}}{(x_{i+1} - x_i)(x_{i+1} - x_{i+2})} y_{i+1} + \frac{x_{i+1} - x_i}{(x_{i+2} - x_i)(x_{i+2} - x_{i+1})} y_{i+2}
$$

#### **Uwagi:**

1. Gdy punkty są równomiernie rozłożone, czyli *xi+2 - xi+1 = xi+1 - x<sup>i</sup> = h*

$$
f'(x_{i+1}) = \frac{-h}{(-h)(-2h)} y_i + \frac{h-h}{(h)(-h)} y_{i+1} + \frac{h}{(2h)(h)} y_{i+2}
$$

$$
f'(x_{i+1}) = \frac{-1}{2h} y_i + \frac{1}{2h} y_{i+2} = \frac{y_{i+2} - y_i}{2h}
$$
 Wzór dla różnic  
centralnych

- 2. Zaleta nr 1: punkty nie muszą być równomiernie rozłożone
- 3. Zaleta nr 2: możemy policzyć pochodną w dowolnym punkcie między  $x_i$  a  $x_{i+2}$ .

# Błąd w różniczkowaniu numerycznym

Rozważmy funkcję  $f(x) = e^x$ 

Policzmy pochodną w punkcie *x=0* korzystając z dwupunktowych różnic centralnych.

$$
f'(x_i) = \frac{f(x_{i+1}) - f(x_{i-1})}{2h} + O(h^2) \qquad gdzie \ x_{i+1} = h \quad or \ a z \quad x_{i-1} = -h
$$

$$
f'(0) = \frac{e^h - e^{-h}}{2h} + O(h^2)
$$

Podczas obliczeń komputer wprowadza błąd zaokrąglenia

$$
e^{h} \rightarrow e^{h} + R_{1}
$$
\nWartości dokładne

\n
$$
f'(0) = \frac{e^{h} + R_{1} - e^{-h} - R_{2}}{2h} + O(h^{2}) = \frac{e^{h} - e^{-h}}{2h} + \frac{R_{1} - R_{2}}{2h} + O(h^{2})
$$
\nBlackraglenia obeiceia

\nGdy zmniejszamy h, błąd obciecia maleje, ale błąd zaokrąglenia obcięcia, che błąd zaokrąglenia nośnie.

h

# Pochodne cząstkowe

Proste rozszerzenie metod dla pochodnych zupełnych (jednowymiarowych)

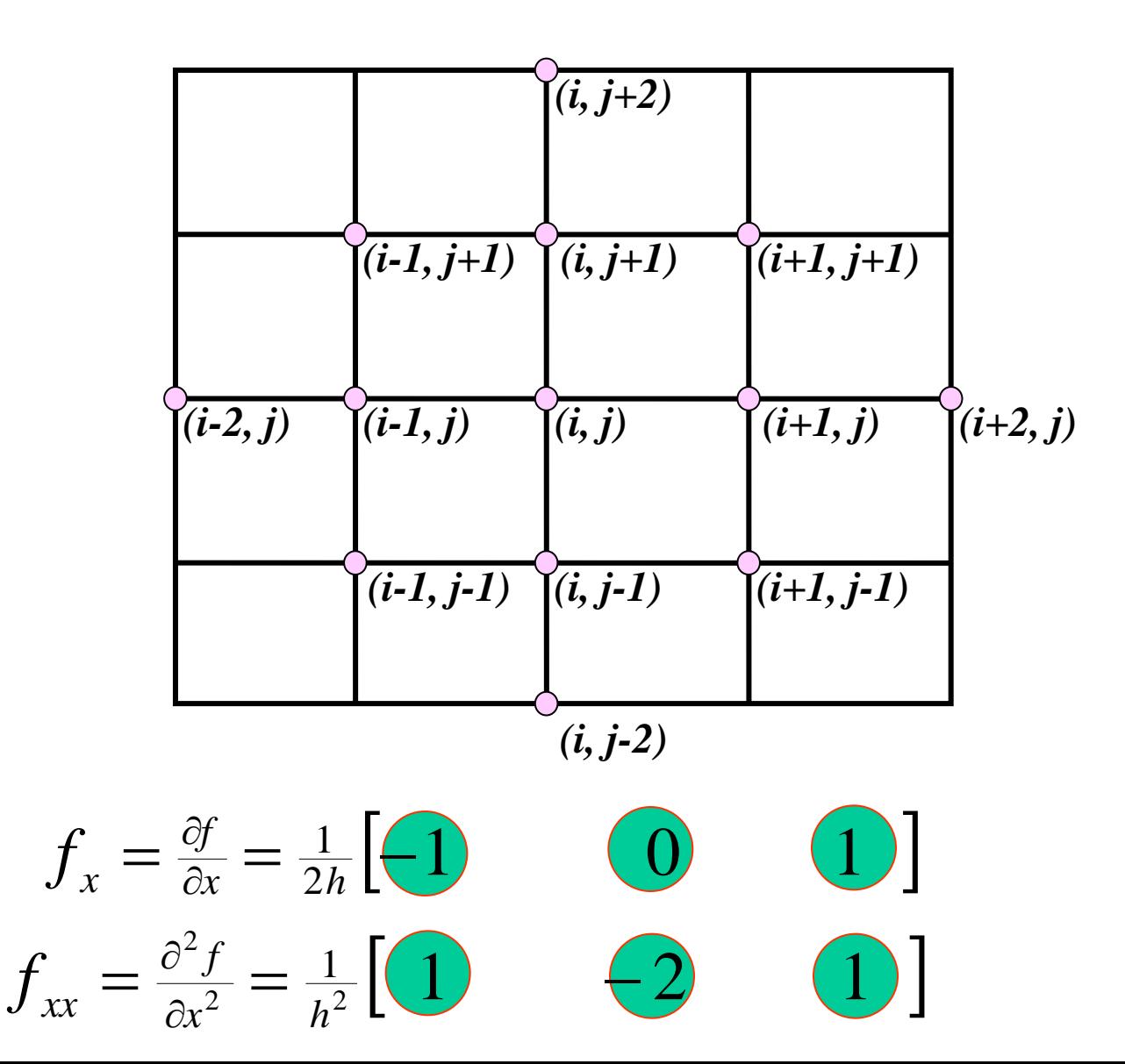

Operator Laplace'a  $\nabla^2 f = f_{xx} + f_{yy}$ 

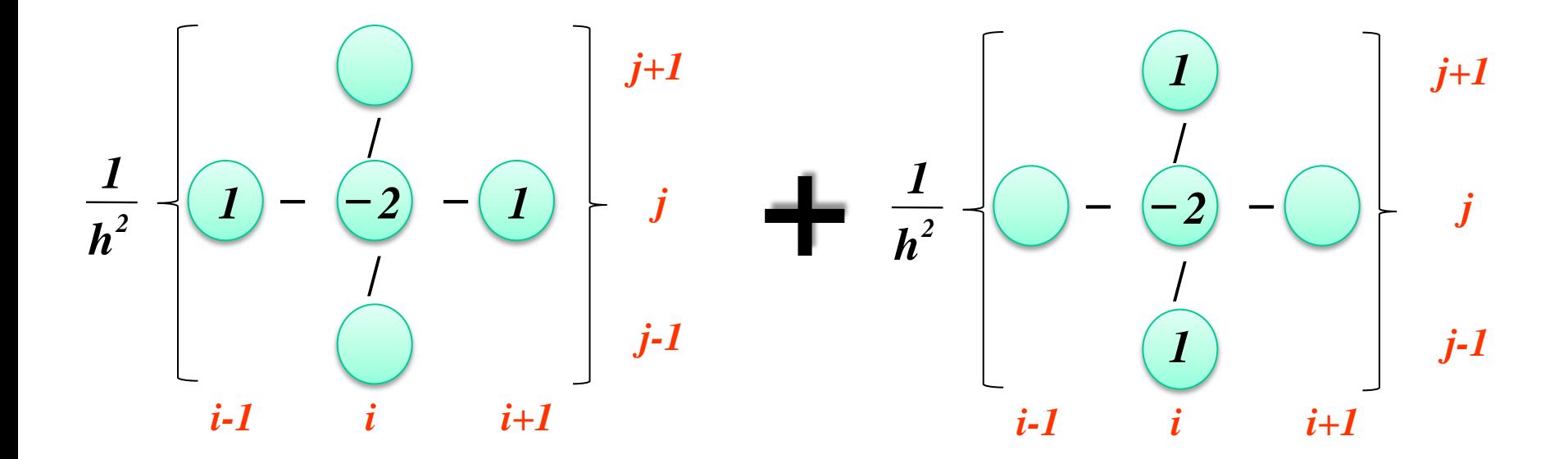

$$
= \frac{1}{h^2} \left\{ 0 - \left( \frac{l}{4} \right) - \left( \frac{l}{2} \right) \right\}^{j+1}
$$
  
i-1  
i  
i  
i  
i  
i

# Pochodne mieszane

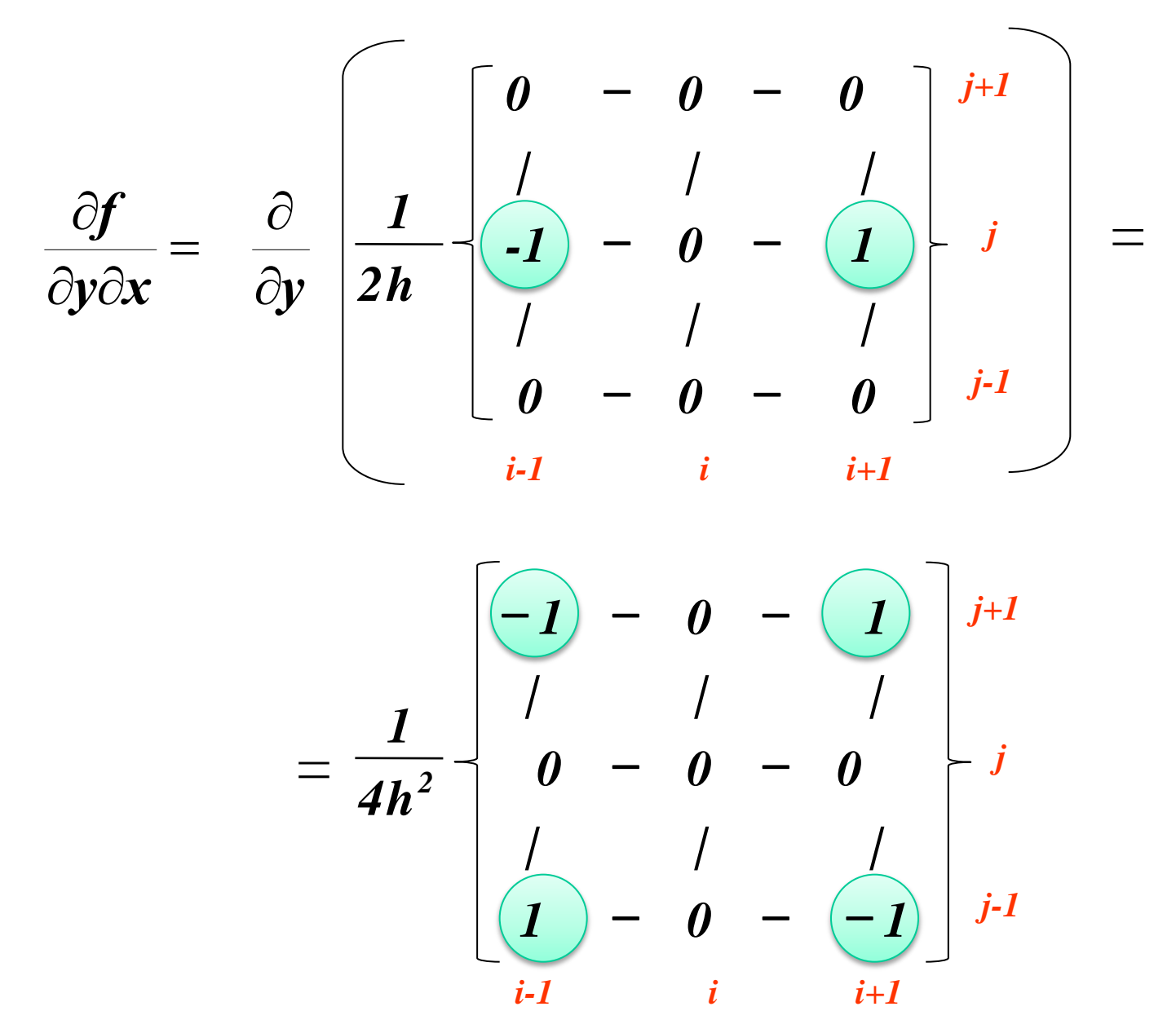

*Bilaplasjan (operator bi-harmoniczny)*

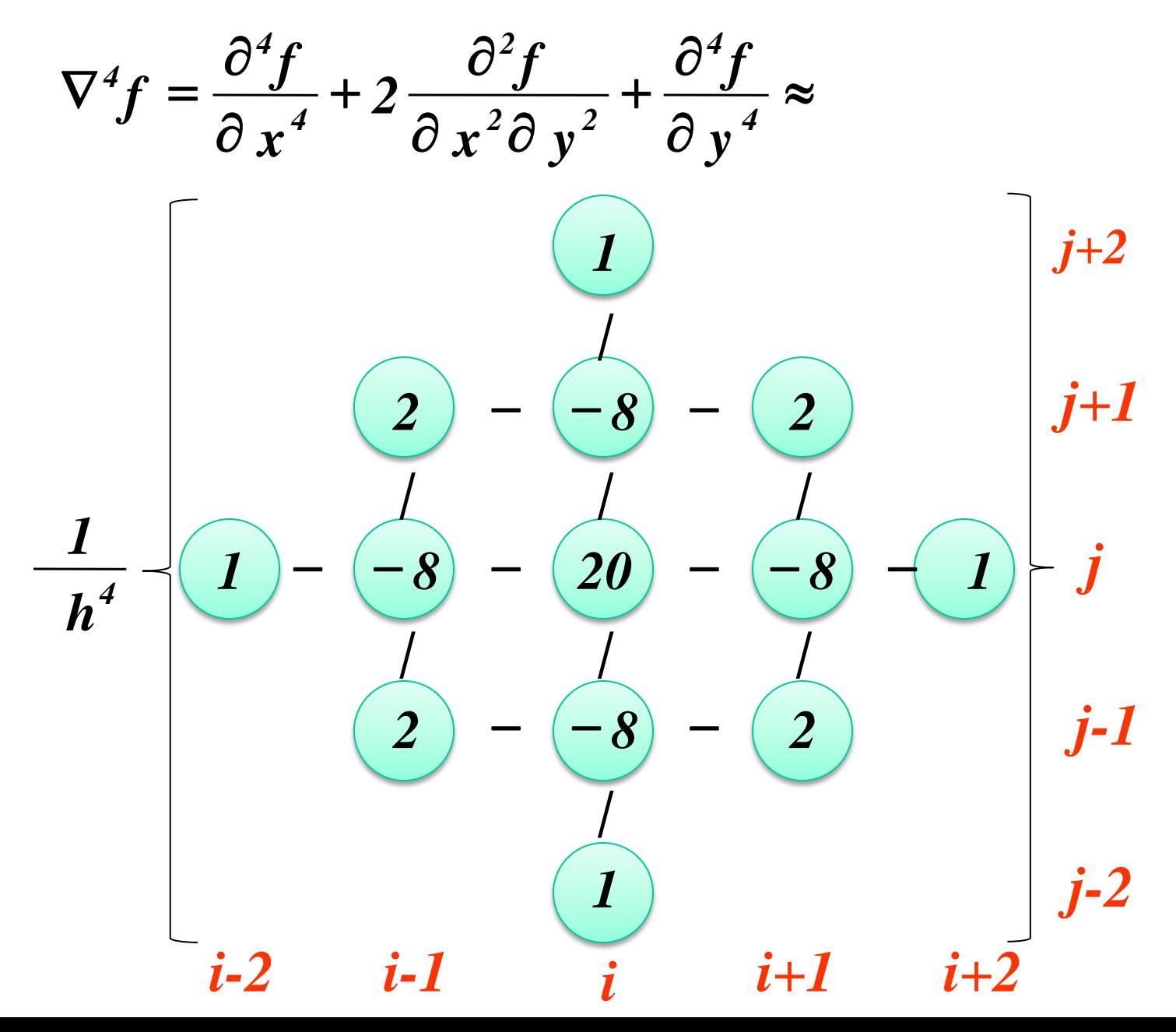